# Google Apps Script, Part 5 of 9: Gmail App Methods

## page 1

Meet the expert: Providing Web development courses and digital marketing strategy courses since 2002. An experienced web application developer, having worked on multiple enterprise level applications, hundreds of websites, business solutions and many unique and innovative web applications. Web & Development areas of expertise include HTML, CSS, JavaScript, JQuery, Bootstrap, PHP and MySQL. Anything to do with web creation and digital experience. Passionate about ;everything to do with web application development, programming to online marketing with a strong focus on social media and SEO.

Prerequisites: HTML, CSS, JavaScript are strongly recommended Some programming Background Understanding of web technologies and how websites work Google Account

Runtime: 02:12:29

Course description: Learn Google App Script from top to bottom to interact with Google Services. This course covers: how to use Script with Gmail. how to work with the service, inbox, templates, favorite messages and chat threads.

#### Course outline:

#### **Gmail Service**

- Introduction
- Gmail Service
- Sending Emails with App Script
- Mail App send Email
- Summary

#### **Gmail App Service**

- Introduction
- Drafts Email
- Get Drafts
- · Get Draft ID
- Summary

## **Gmail App Service Inbox**

## Threads

- Introduction
- Inbox Threads
- Reply to Threads
- Send Email from Template
- Summary

### **Use Doc as Email Template**

- Introduction
- Use Doc as Email Template
- Send Email from Template
- Spreadsheet to Send Emails
- Parse Spreadsheet for Email
- Test Spreadsheet Emails
- Summary

#### Star Messages Gmail

- Introduction
- Star Messages Gmail
- Message Labels
- Remove Labels

## Summary

#### Chat Threads GmailApp

- Introduction
- · Chat Threads GmailApp
- GmailApp Search
- · GmailApp Attachment Class
- GmailApp Overview
- Summary

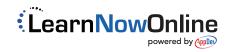